## **Demandes**

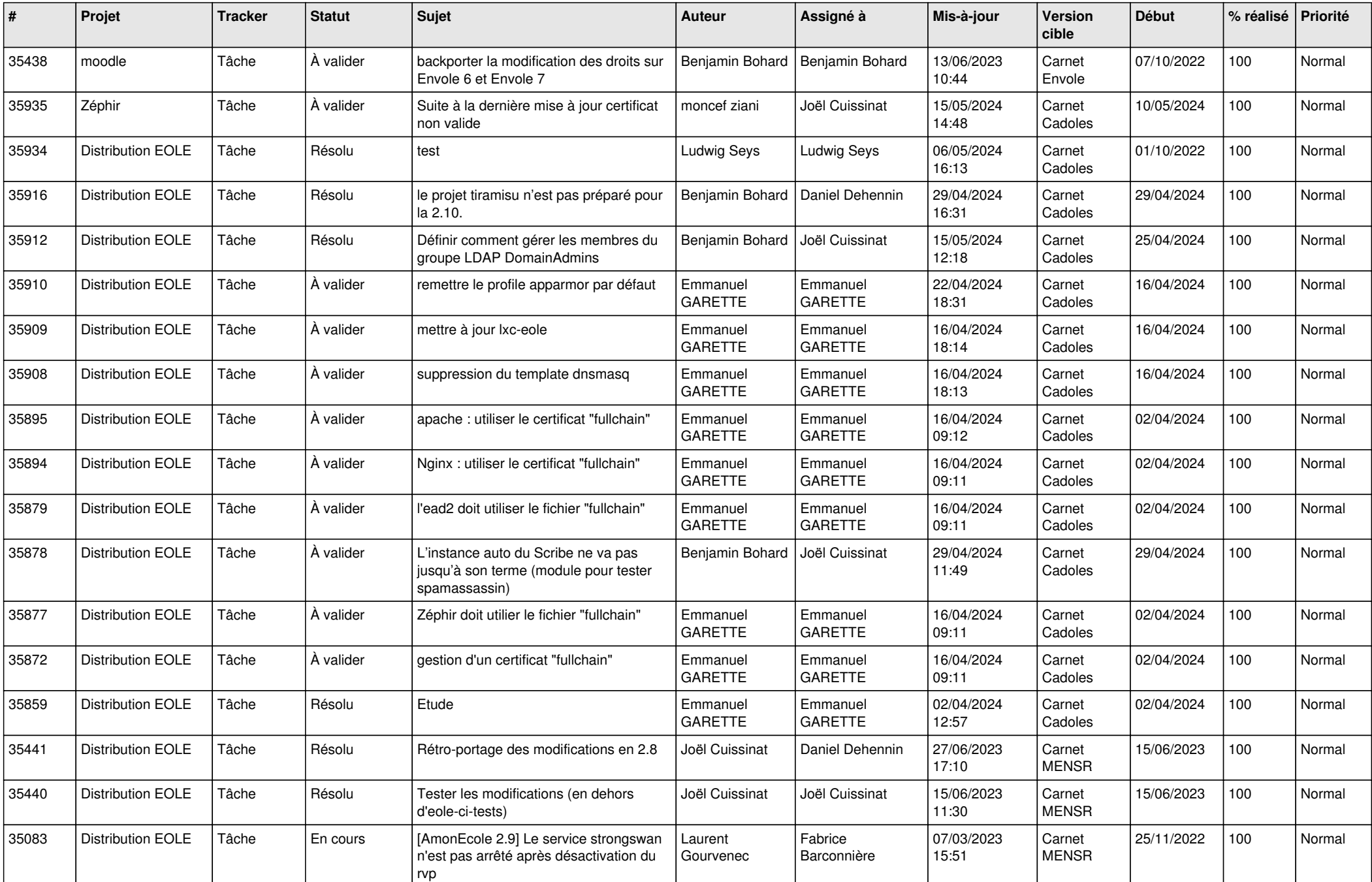

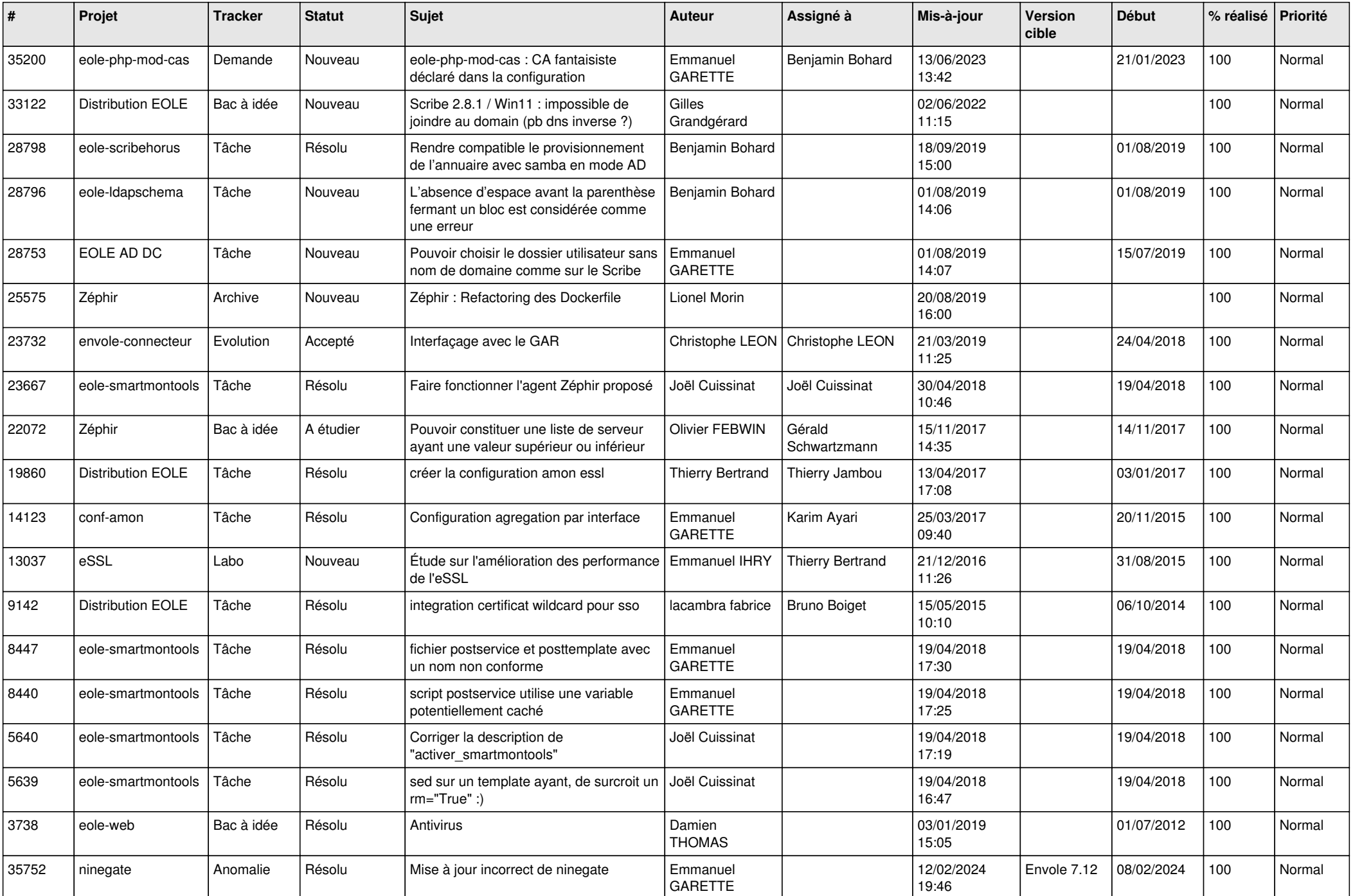

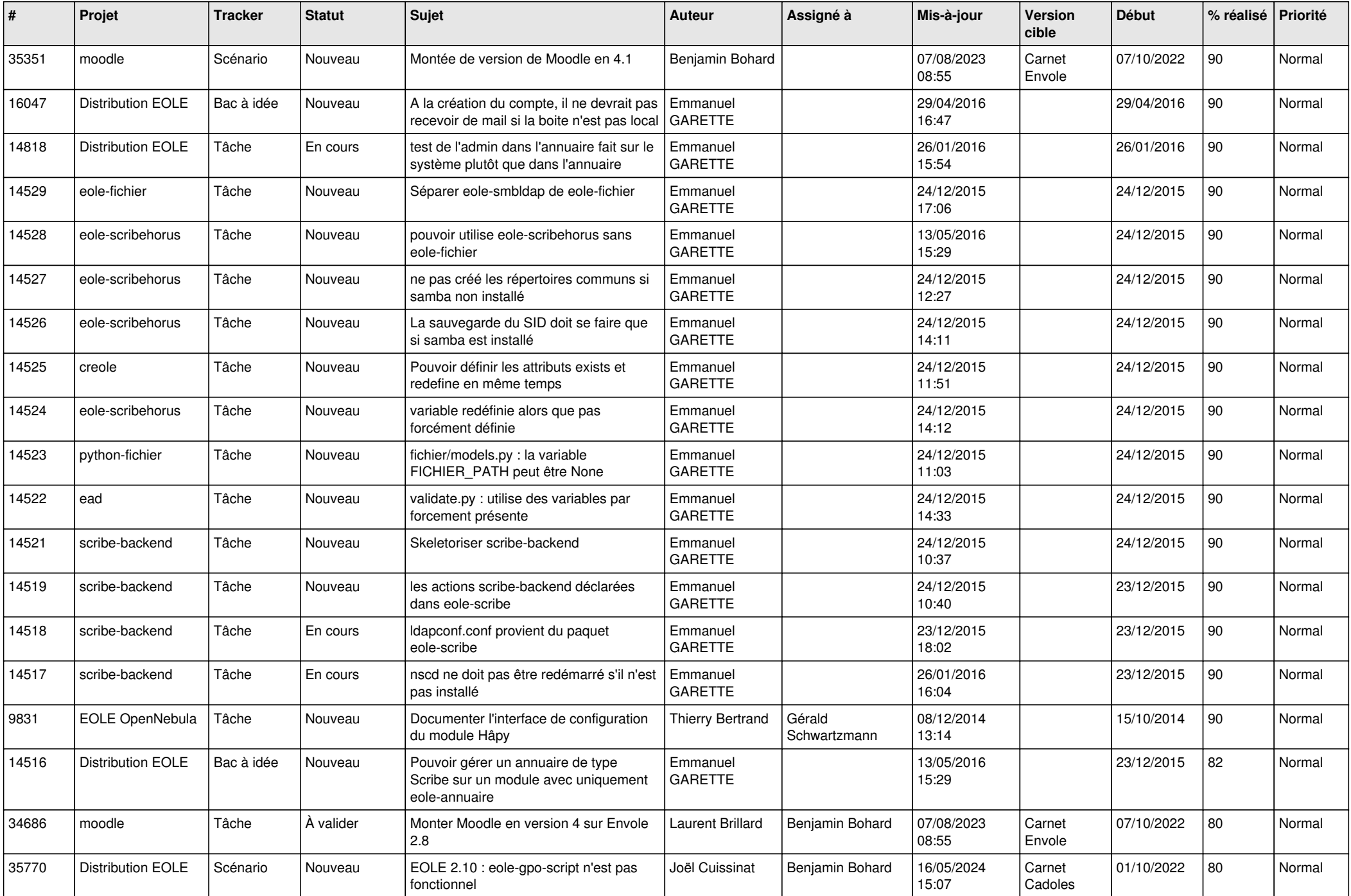

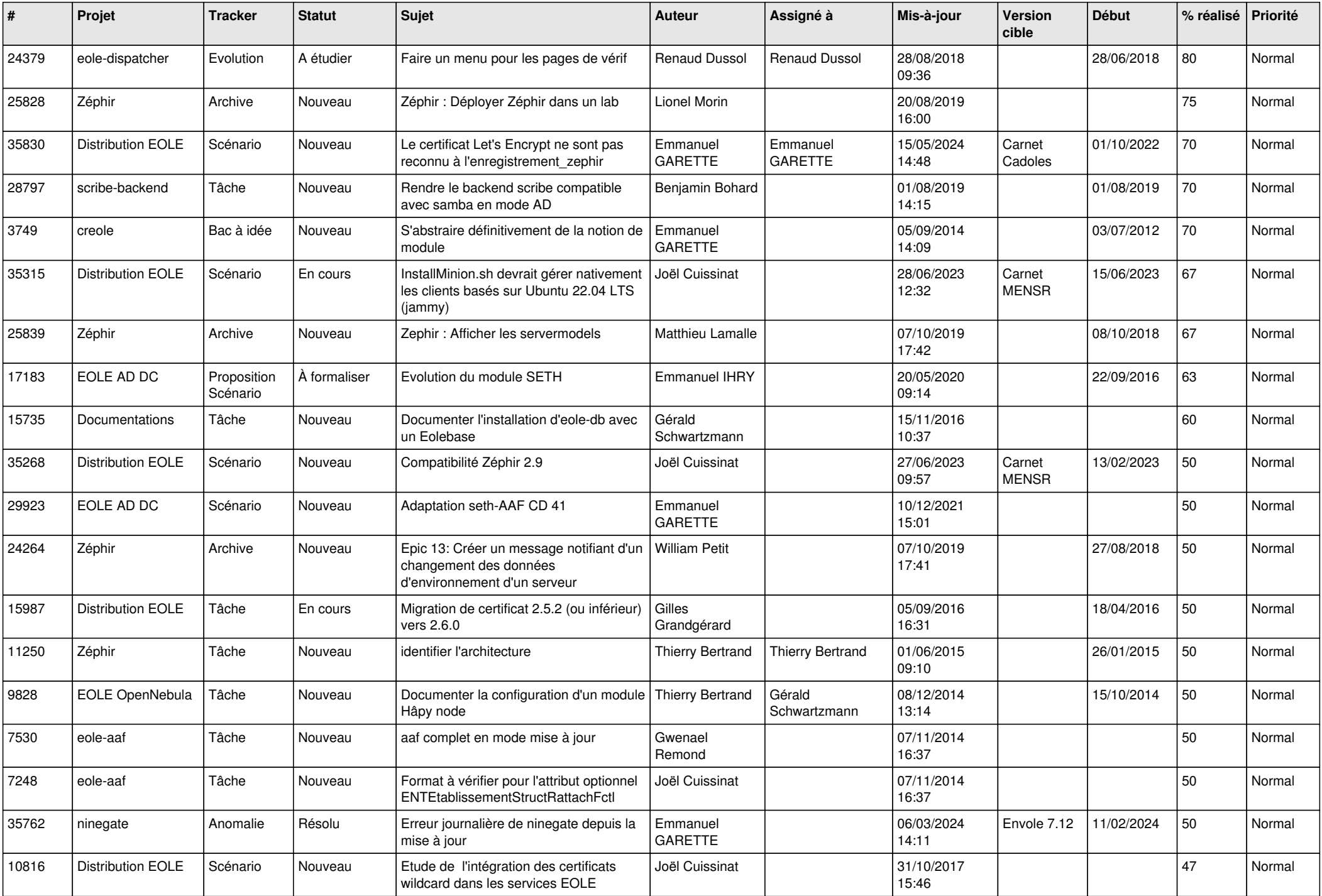

![](_page_4_Picture_614.jpeg)

![](_page_5_Picture_620.jpeg)

![](_page_6_Picture_546.jpeg)

![](_page_7_Picture_687.jpeg)

![](_page_8_Picture_631.jpeg)

![](_page_9_Picture_678.jpeg)

![](_page_10_Picture_649.jpeg)

![](_page_11_Picture_609.jpeg)

![](_page_12_Picture_545.jpeg)

![](_page_13_Picture_601.jpeg)

![](_page_14_Picture_560.jpeg)

![](_page_15_Picture_569.jpeg)

![](_page_16_Picture_573.jpeg)

![](_page_17_Picture_552.jpeg)

![](_page_18_Picture_522.jpeg)

![](_page_19_Picture_543.jpeg)

![](_page_20_Picture_533.jpeg)

![](_page_21_Picture_549.jpeg)

![](_page_22_Picture_551.jpeg)

![](_page_23_Picture_561.jpeg)

![](_page_24_Picture_550.jpeg)

![](_page_25_Picture_588.jpeg)

![](_page_26_Picture_531.jpeg)

![](_page_27_Picture_631.jpeg)

![](_page_28_Picture_266.jpeg)

**...**